# **Załącznik nr 1 do OPZ: Poziom świadczenia usług (SLA).**

Wykonawca zobowiązuje się świadczyć Przedmiot Umowy z zachowaniem następujących parametrów SLA (*Service Level Agreement*):

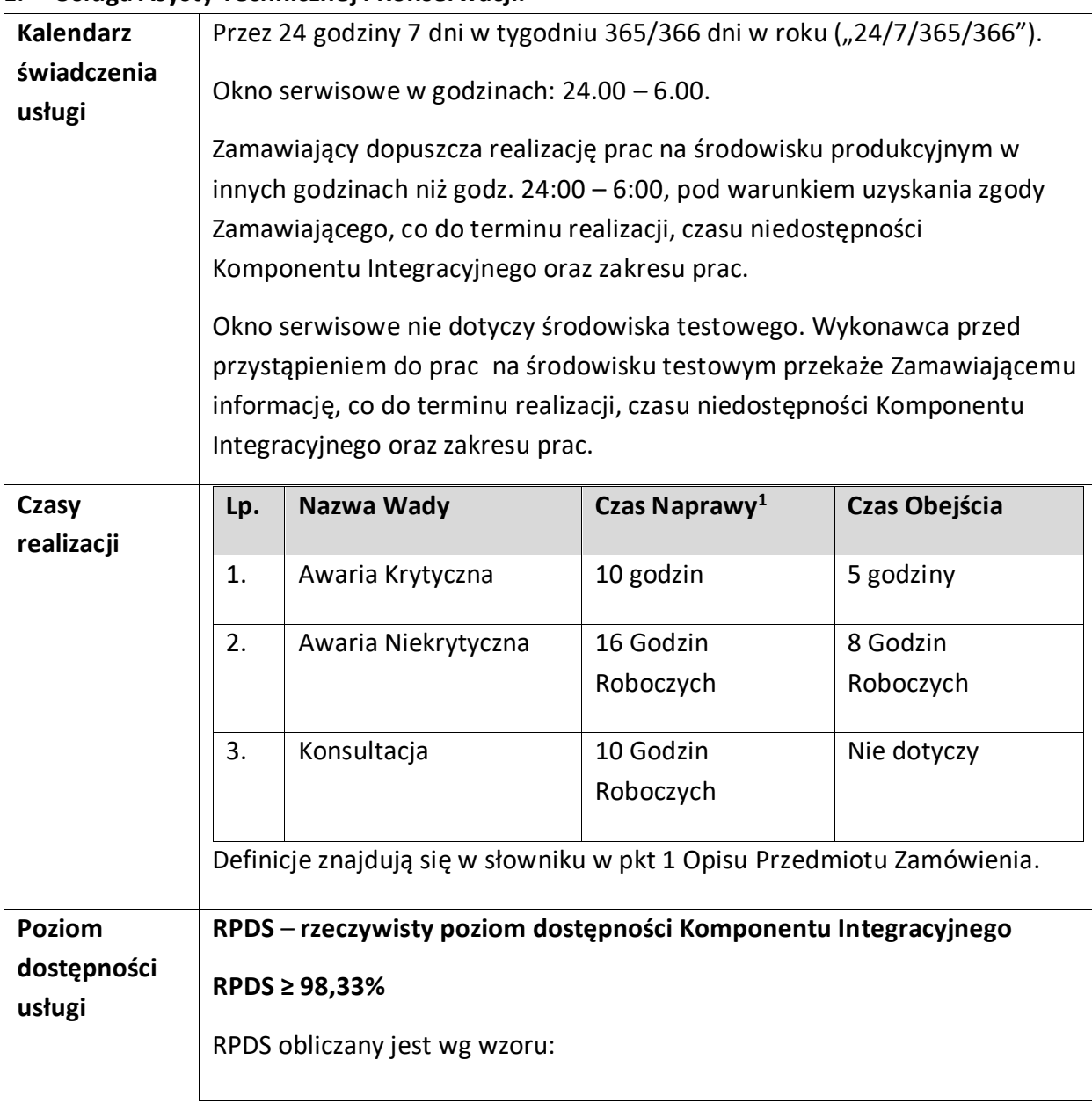

# **1. Usługa Asysty Technicznej i Konserwacji.**

<span id="page-0-0"></span><sup>1</sup> Czas Naprawy zostanie dostoswany do oferty Wykonawcy. Czas Obejścia będzie stanowił 50% Czasu Naprawy zadeklarowanego przez Wykonawcę w Ofercie np. w przypadku zaoferowania Czas Naprawy Awarii Krytycznej w wymiarze 6 zegarowych, Czas Obejścia dla Awarii Krytycznej będzie wynosił 3 godziny zegarowe.

## **(TD - ∑ TN) / TD \*100[%]**

Gdzie:

TD – uzgodniony czas dostępności usługi, wynikający z kalendarza dostępności usługi, po odjęciu uzgodnionych okien serwisowych [w godzinach].

TN – czas trwania niedostępności usługi, zaistniałej w wyniku wystąpienia Awarii [w godzinach].

### **Wyliczenie minimalnego progu RPDS:**

TN – czas trwania niedostępności usługi - przyjmujemy dopuszczalnie łączny czas niedostępności usługi na poziomie 12 godzin.

 $\Sigma$  TN = 12 godzin.

TD = 30 dni \* 24 godzin = 720 godzin (zgodnie z podanym kalendarzem dostępności usługi).

RPDS = (720 godzin - 12 godzin) / 720 godzin \* 100 = **98,33%**

**Przykłady wyliczeń RPDS[2](#page-1-0) :**

Przykład 1

W miesiącu nie wystąpiła niedostępność.

RPDS =  $(720 - 0) / 720 * 100 = 100 %$ .

Przykład 2

W miesiącu wystąpiła jedna Wada – naprawiona w 10 godzin.

RPDS = (720- 10) / 720\* 100 =98,61 %.

### Przykład 3

W miesiącu wystąpiły 2 Wady Systemu - Awaria Krytyczna naprawiona w 26 Godzin Roboczych + Awaria Krytyczna naprawiona w 6 Godzin Roboczych.

 $TN = 26 + 6 = 32$ 

RPDS = (720- 32) / 720\* 100 = 95,56%.

Przykład 1 i 2 nie powoduje możliwości naliczenia kary umownej. Przykład 3 gdzie RPDS=95,56% jest poniżej wymaganego poziomu 98,33% - może być naliczona kara umowna zgodnie z tabelą zawartą w Umowie w paragrafie nr 11.

<span id="page-1-0"></span><sup>2</sup> Przykłady wyliczenia RPDS zostaną dostosowane do Czasu Naprawy zaoferowanego przez Wykonawcę.

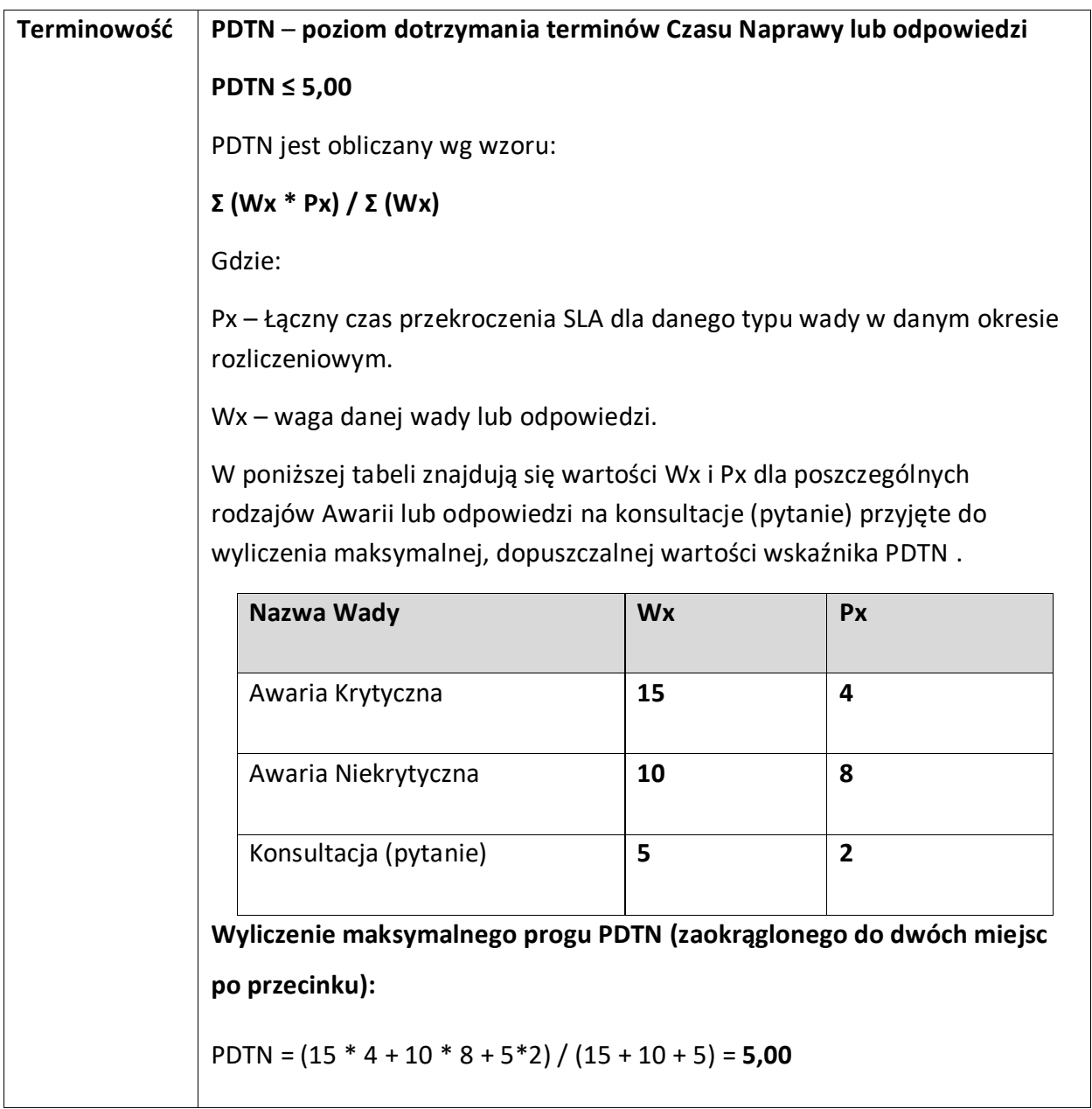

|                                 |                                     | Przykłady wyliczeń PDTN <sup>3</sup> :                  |                                                   |                                                                                                    |                |                 |
|---------------------------------|-------------------------------------|---------------------------------------------------------|---------------------------------------------------|----------------------------------------------------------------------------------------------------|----------------|-----------------|
| <b>Przykład 1</b>               |                                     |                                                         |                                                   |                                                                                                    |                |                 |
| <b>Nazwa</b><br><b>Wady</b>     | <b>Nr</b><br>zdarz<br>enia          | Wymagany<br>Czas<br><b>Naprawy</b><br><b>Wcn</b>        | Faktyczny<br>Czas<br><b>Naprawy</b><br>Fcn        | Czas<br>przekroczenia<br>SLA (kolumna 3<br>-4) (Jeżeli<br>przekroczenie<br>nie nastąpiło<br>pozostawiamy<br>puste pole)        | Px             | <b>Wx</b>       |
| Awaria<br>Krytycz<br>na         | $\mathbf{1}$                        | 10                                                      | 13                                                | 3                                                                                                    | 3              | 15              |
| Awaria<br>Niekryt<br>yczna      | $\mathbf{1}$<br>$\overline{2}$<br>3 | 16<br>16<br>16                                          | 17<br>18<br>10                                    | $\mathbf{1}$<br>$\overline{2}$                                                                                                 | 3              | 10              |
| Zgodnie z wzorem:<br>Przykład 2 |                                     | PDTN = $(15 * 3 + 10 * 3) / (15 + 10) = 3,00$           |                                                   |                                                                                                    |                |                 |
|                                 |                                     |                                                         |                                                   |                                                                                                    |                |                 |
| <b>Nazwa</b><br><b>Wady</b>     | <b>Nr</b><br>zdarz<br>enia          | Wymagany<br><b>Czas</b><br><b>Naprawy</b><br><b>Wcn</b> | Faktyczny<br><b>Czas</b><br><b>Naprawy</b><br>Fcn | <b>Czas</b><br>przekroczenia<br>SLA (kolumna 3<br>-4) (Jeżeli<br>przekroczenie<br>nie nastąpiło<br>pozostawiamy<br>puste pole) | Px             |                 |
| Awaria                          | $\mathbf{1}$                        | 10                                                      | 14                                                | 4                                                                                                    | $\overline{4}$ | <b>Wx</b><br>15 |

<span id="page-3-0"></span><sup>3</sup> Przykłady wyliczenia PDTN zostaną dostosowane do Czasu Naprawy zaoferowanego przez Wykonawcę.

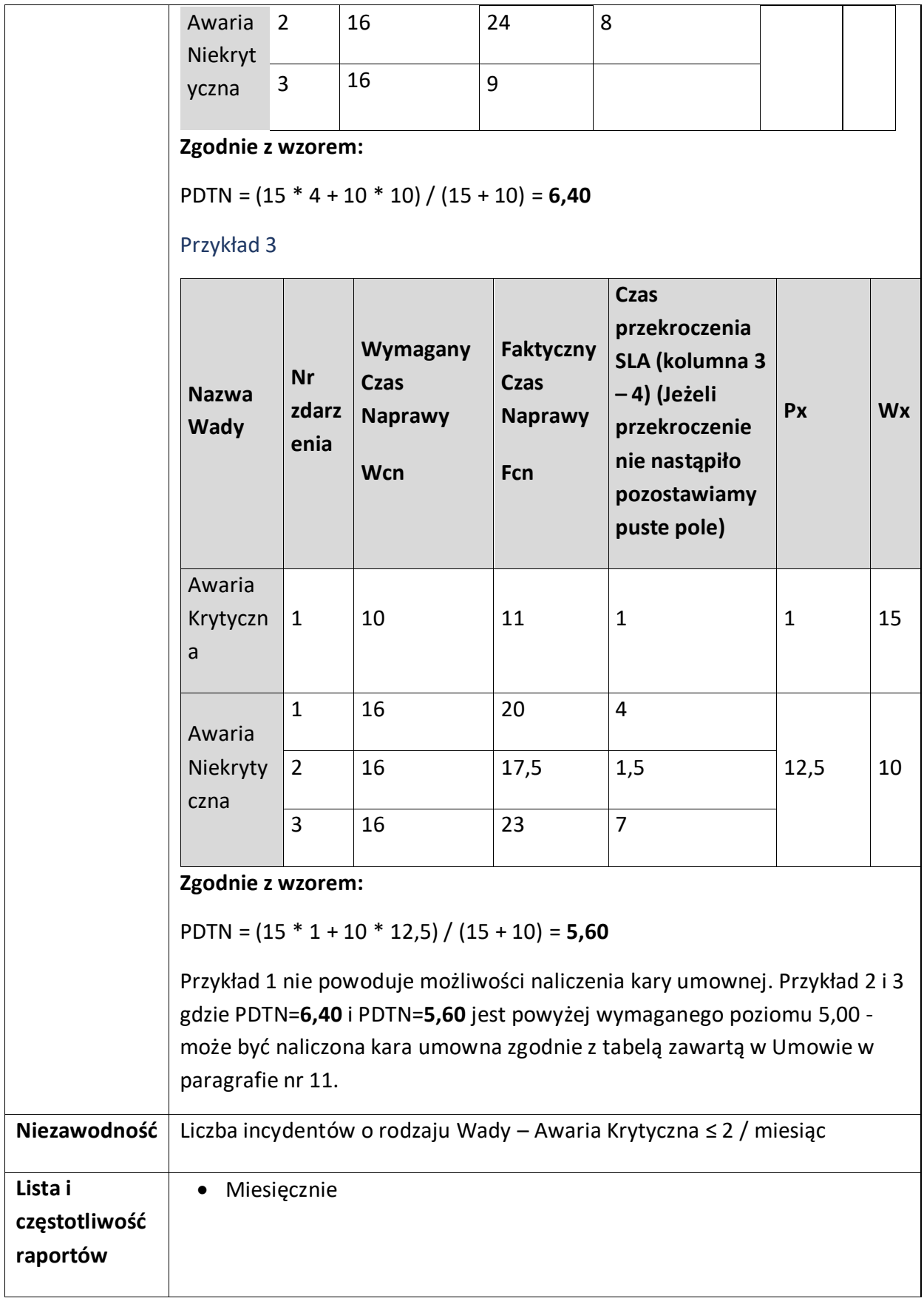